## Manuale Italiano Nikon D5100 Download

Thank you totally much for downloading Manuale Italiano Nikon D5100 Download.Most likely you have knowledge that, people have look numerous time for their favorite books once this Manuale Italiano Nikon D5100 Download, but stop in the works in harmful downloads.

Rather than enjoying a fine book like a cup of coffee in the afternoon, instead they juggled as soon as some harmful virus inside their computer. Manuale Italiano Nikon D5100 Download is welcoming in our digital library an online right of entry to it is set as public therefore you can download it instantly. Our digital library saves in complex countries, allowing you to get the most less latency period to download any of our books next this one. Merely said, the Manuale Italiano Nikon D5100 Download is universally compatible following any devices to read.

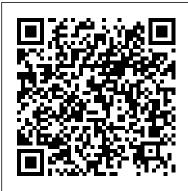

Manuale del bianco e nero analogico John Wiley & Sons We are working with Cambridge Assessment International Education to gain endorsement for this title. Develop theoretical and practical IT skills with this comprehensive Student's Book written by experienced authors and examiners specially for the updated Cambridge International Education A Level Information Technology syllabus (9626). -Improve understanding

of concepts and terminology with clear Information Technology explanations, labelled Whiteboard eTextbook illustrations, photographs, diagrams, International AS Level plus a glossary of key Information Technology terms - Develop theoretical and practical skills with a International A Level range of exercises (multi choice through to discussion type questions), exam-style International A Level questions, step-by-step Information Technology instructions and example answers that all ensure skills are developed alongside knowledge - Follow a structured route through the course with International AS & A in-depth coverage of the full syllabus Also available in the series: Cambridge International AS Level Information Technology Student's Book 9781510483057 Cambridge International AS Level Information Technology Student eTextbook 9781510484429 Cambridge

International AS Level 9781510484436 Cambridge Skills Workbook 9781510483064 Cambridge Information Technology Student eTextbook 9781398307018 Cambridge Whiteboard eTextbook 9781398307025 Cambridge International A Level Information Technology Skills Workbook 9781398309029 Cambridge Level Information Technology Online Teacher's quide coming soon

APE, Author, Publisher, Entrepreneur Penguin Group Provides primary sources

by early travelers to Southeastern Asia.

indigenous accounts, experiences by Western visitors to the area, the Southeast Asian response to the Western visitors, the era of decolonization, and experiences of travelers in the 20th century. David Busch's Nikon Z7 II/Z6 II Guide to Digital Photography Genealogical Publishing Com Gender Ideologies and Military Labor Markets in the U.S. offers a comprehensive analysis of the relationship between changes in military gender ideologies and structural changes in U.S. military and society. By investigating how social and military change have influenced gender ideologies, the author develops an approach that (re-)connects military gender ideologies to the social conditions of their production and distribution and explains their transformation as effects of changing social and political relations and conflicts. Examining the role of different groups of social actors, media debates on women's military participation and gender ideologies inherent in depictions of military women, the author seeks to contextualise these ideologies are within structural change in the U.S. military and society, relating them to the gender-specific division of labour on civilian and military labor markets. This work provides a deeper understanding of the nexus between military restructuring processes, women's military integration, and changes of gender ideologies in regard to war and the military, and will be of great interest to students and

scholars of gender, security studies textile tools and find contexts and American politics.

Leica R8 Dundurn Textile production is one of the most important crafts in Aegean and Eastern Mediterranean Bronze Age societies and recent interdisciplinary and collaborative work offers crucial new perspectives into this field. The new and updated catalogue of archaeological textile finds presented here clearly demonstrates, even from the few extant finds, that knowledge of the use of fibers and of elaborate textile techniques that were used to produce textiles of different qualities was well developed. The functional analysis of spindle whorls and loom weights can be explored through experimental archaeology employing newly developed methodologies. The results bring new insights into the types of textile that may potentially have been made by such tools. This is highly pertinent as textile tools often constitute the single most important and plentiful type of evidence for the various stages of textile production in the archaeological record. The combination of experimental archaeology, analyses of

allows for a discussion of the nature of textile production at different sites, regions and time periods. A collaboration between archaeologists specialized in their site and textile tool specialists has produced data sets of a large number of textile tools from several Bronze Age settlements, including Khania, Malia, Midea, Tiryns, Troia and Tel Kabri. The results of these analyses provide unique insights into both the production processes and, significantly, into the range of types of textiles that could have been produced at specific sites. These results illustrate the central. social and economic impact of textile production in the Aegean and Eastern Mediterranean Bronze Age societies. More Snoopy Collectibles **HarperCollins** Offers a collection of true facts about animals, food, science, pop culture, outer space, geography, and weather. Your Monument Our Shrine Akashic Noir Older than both ceramics and metallurgy, textile production is a technology which reveals much about prehistoric social and economic development. This book examines the archaeological evidence for textile production in Italy from the transition between the Bronze Age and Early Iron

Ages until the Roman expansion (1000-400 BCE), and sheds light on both the process of technological development and the emergence of large urban centres with specialised crafts. Margarita Gleba begins with an overview of the prehistoric Appennine peninsula, which featured cultures such as the Villanovans and the Etruscans, and was connected through colonisation and trade with the other parts of the Mediterranean. She then focuses on the textiles themselves: their appearance in written and iconographic sources, the fibres and dyes employed, how they were produced and what they were used for: we learn, for instance, of the linen used in sails and rigging on Etruscan ships, and of the complex looms needed to produce twill. Featuring a comprehensive analysis of textiles remains and textile tools from the period, the book recovers information about funerary ritual, the sexual differentiation of labour (the spinners and weavers were usually women) and the important role the exchange of luxury textiles played in the emergence of an elite. Textile production played a part in ancient Italian society's change from an egalitarian to an aristocratic distortion and chromatic social structure, and in the emergence of complex urban communities.

**Textile Production in Pre-**Roman Italy Lulu.com You own a Nikon DSLR, but which Nikon (Nikkor) lens is best for your shooting style and your budget? This guide by pro photographer Jerod Foster will help you learn the features of Nikon lenses to

capturevthe stunning pictures you want for a price that matches your needs. Foster starts with the basics of using lenses in the Nikon lineup – from kit, to prime, to wide angle, to telephoto, to zoom, and more. Whether it's portraits, landscapes, sports, travel, or night photography, you will have a better understanding of the different Nikon lenses and your choices for investing in them. In this guide you will: Master the key camera features that relate to lenses – depth of field, perspective, and vibration reduction Learn the difference between full frame versus cropped sensors and how they affect specific lenses Understand best practices for maintaining your lenses and for taking better pictures Accessorize your Nikon lenses with lens rigs, extenders, and other add-on equipment Minimize lens flaws such as aberration in post processing with Lightroom Grasp all the concepts and techniques as you go, with assignments at the end of every chapter Beautifully illustrated with large, compelling photos, this book for beginning-tointermediate digital photographers will help you get the image you want every time you pick up your camera.

And once you have the shot. show it off and join the book's flickr group: www.flic kr.com/groups/nikonlenses fr omsnapshotstogreatshots. The Art of the Start Princeton **University Press** A full-color guide to Nikon's exciting new entry-level dSLR With its large 24.2 megapixel sensor, full HD video recording capability, and wireless options, the Nikon D3200 is very appealing! This full-color guide assumes no prior digital photography or dSLR knowledge and helps you start taking great pictures with your new Nikon right from the beginning. Popular author and photography instructor Julie Adair King shows you how to use all the settings, manage playback options, take control with manual modes, work with video, and edit and share your images. It's like a personal course in beginning dSLR photography. New dSLR users will quickly gain skills and confidence with the stepby-step, colorfully illustrated instructions in this beginner's guide to the Nikon D3200 camera Explains how to use all the new features of the Nikon D3200, including a 24-megapixel sensor, 11 autofocus points, 4 frame-persecond shooting, full HD video capabilities, and a WiFi feature that lets you control the camera remotely or preview images on your smartphone Covers auto and manual modes, playback options, working with exposure and focus, shooting video, editing and sharing photos, troubleshooting, and photography tips Popular author has written more than 15 For Dummies books on Nikon and Canon cameras Nikon D3200 For

Dummies is the easy, full-color, and succeed in the course. The new Managerial, Life, and Social fun way to start making the most of your new camera right away. El Patologo. Parte I Schiffer Pub Limited

This book is designed to act as a readily accessible guide to different methods and techniques of usewear and residue analysis and therefore includes a wide range of different and complementary essential topics: experimental tests, observation and record methods and techniques and the interpretation of a diversity of tool types and worked raw materials. The onset of use-wear studies was marked by the development of theory, method and techniques in order to infer prehistoric tools functionality and, therefore, understand human technological, social and cultural behavior. The last decade of functional studies, use-wear and residue analysis have been aimed at the observation, recording and interpretation of different activities and worked materials found on archaeological tools made on different types of organic and non-organic materials. This international group of contributions will be fundamental for all researchers and students of the discipline.

Leica R6 National Geographic Books

In COLLEGE MATHEMATICS FOR THE MANAGERIAL, LIFE, AND SOCIAL SCIENCES, Soo T. Tan provides an accessible yet accurate presentation of mathematics combined with just the right balance of applications, pedagogy, and technology to help students

Page 4/6

Sixth Edition includes highly interesting current applications and exercises to help stimulate student motivation. An exciting new array of supplements provides gaining recognition for its students with extensive learning support so instructors high-end features and will have more time to focus on teaching core concepts. The World of Southeast Asia Rocky Nook, Inc. If there is a reunion in your future, whether as the organizer or a helping hand, Reunion Planner is one book you won't want to be without. Reunion Planner leaves nothing to chance. The contents include sections on the following: choosing the proper kind of reunion, recruiting volunteers, selecting the time and place, creating the program, guest speakers, budgeting, notifying the participants and promoting the event, planning meals and decorations, accommodations and transportation, souvenirs and fund raisers, photographers and videographers, building a genealogy, and finishing touches from road signs to thank-you notes and more. Use-Wear and Residue Analysis

in Archaeology Oxbow Books A new product, a new service, a new company, a new division, a new anything - where there's a will, Kawasaki shows the way with his essential steps to launching one's dreams. College Mathematics for the

Sciences John Wiley & Sons Your guide to capturing that perfect shot The Nikon D7500 has created a buzz in the photography community, appealing combination of compact size. If you ' re upgrading your existing dSLR or even purchasing your very first camera, Nikon D7500 For Dummies will help you feel like a pro in no time. This book highlights the importance of understanding all of the basic features of your new camera, before diving into insights about how to take top-notch photos. You ' II learn about when and how to use flash, understand exposure, and control focus and depth of field. There is also information on taking expert action, close-up, and landscape shots, and how to access and download those photo files. Photography is a great way to capture lifelong memories, and this book makes it easy to get started. Learn photography terminology Shoot, view, and trim movies Master color controls Discover ways to customize your camera Don't just settle for auto mode; take advantage of all the D7500' s amazing features with the help of

Nikon D7500 For Dummies! Spindle Whorls Rocky Nook, Inc.

Before Dad's rust-bucket lurched into the driveway with forty-three chickens in the back, the closest Sami Duggan had ever come to poultry was licking the grease off her fingers at the local KFC. Now Sami better think auick before her whole life is turned upside down by Dad's latest get rich guick scheme. The MELT Method (Enhanced Edition) Hodder Education Kat, a gifted fine arts student, is horrified to learn that her grandfather is accused of war crimes and threatened with deportation from Canada. Nikon D5600 For Dummies John Wiley & Sons

This book, by Alexander S. White, is a complete, clearly written guide to the operation of the Nikon Coolpix P900 digital camera. The book explains all shooting modes, menus, functions, and controls of this superzoom camera, accompanied by more than 350 full color illustrations and sample photographs. The guide shows beginning and intermediate photographers how to use the camera' s many options to get the results they want. The book explains topics such as autofocus, manual focus, HDR (High Dynamic Range) photography, ISO, memory cards, and flash modes. It includes a discussion of techniques for using the P900's phenomenal zoom lens, with a maximum optical focal length of 2000mm, to full advantage. The book also discusses the camera's

features for image transfer and remote control through the P900's built-in Wi-Fi network, as well as its features for adding location data to images. The book includes sample images taken with the creative settings of the camera, including the Picture Control options, which alter the color processing of images; the Scene and mechanical Leica reflex, which Special Effects shooting modes, with settings optimized for subjects such as landscapes, birds, pets, sunsets, and action shots; and the camera's features for burst shooting and time-lapse photography. In addition, the book provides introductions to topics such as infrared photography, street photography, and macro photography. The book also explains the video features of the P900, which can shoot HD video with stereo sound and can record high-speed video at rates up to 4 times normal speed. In addition, the book describes procedures for playing back images and videos in the camera and for using the Filter Effects option to add special effects to images after they have been captured. In three appendices, the book discusses accessories for the Coolpix P900, including cases, external flash units, and charging and power options. The appendices most versatile cameras the include a list of useful web sites and other resources, as well as a section with "quick tips " to help users take advantage of the camera's features in the most efficient ways possible.

## Into the Woods Kodansha Amer Incorporated

Part of Akashic's acclaimed Noir series. Beirut is a city of contradiction and paradox. It is at once urban and rural, a city of violence and forgiveness, memory and forgetfulness. This short story collection is a part of a vibrant, living recovery of Beirut, effected through the literary visions of its authors. The stories here show the vast maze of the city that strictly can't be found in tourist brochures. Beirut Noir Oxbow Books Limited Complete user's manual for this allgives the photographer complete control over all functions. The author explains how to take advantage of this.

Modular Java Peachpit Press David Busch's Nikon D850 Guide to Digital SLR Photography is your all-inone comprehensive resource and reference for the featurepacked Nikon D850 camera. Built around a groundbreaking 45.7 megapixel backilluminated sensor, this pro/enthusiast model offers incredible image quality and high ISO performance, along with 4K movie shooting capabilities. With continuous shooting up to 9 fps with optional battery grip, the Nikon D850 is one of the company has ever offered. With this book in hand, you master all the camera's impressive features, and fine tune your skills as you develop your creativity taking great photographs with your D850. p.p1 {margin: 0.0px 0.0px 0.0px 0.0px; font: 12.0px 'Times New Roman'} p.p2 {margin: 0.0px 0.0px

0.0px 0.0px; font: 12.0px 'Times New Roman'; minheight: 15.0px} Filled with detailed how-to steps and fullcolor illustrations, David Busch's Nikon D850 Guide to Digital SLR Photography covers all the camera's capabilities in depth, from taking your first photos through advanced details of setup, exposure, lens selection, become easier, cheaper and lighting, and more. It relates each feature to specific photographic techniques and situations. Also included is a handy visual guide to the D850, with close-up photos and descriptions of the camera's essential features and controls. Learn when to use each option and, more importantly, when not to use them, by following the author's recommended settings for every menu entry. With best-selling photographer and mentor David Busch as your guide, you'll quickly have full creative mastery of your camera's capabilities, whether you're shooting on the job, as an advanced enthusiast, or are just out for fun. Start building your knowledge and confidence, while bringing your vision to light with the Nikon D850 today. Affinity Photo Workbook Springer Fully revised and expanded for

the first time in a decade, The Art Arianna Huffington, president of the Start 2.0 is Guy Kawasaki's and editor in chief, Huffington classic bestselling guide to launching and making your new product, service or idea a success. This new edition has been expanded to reflect the seismic changes in business over the last decade, in which onceinvulnerable market leaders have the chief evangelist of Canva (an struggled and many of the basics of getting established have more democratic. Today, business plans are no longer necessary. Social media has replaced PR and advertising as the key method of promotion. Crowdfunding is now a viable alternative to investors. Cloud computing makes basic infrastructure affordable for almost any new venture. The Art of the Start 2.0 will show you how to effectively deploy all these new tools. And it will help you master the fundamental challenges that have not changed: building a strong team, creating an awesome product or service, and facing down your competition. Whether you're an aspiring entrepreneur, own a business, or want to get more entrepreneurial within any organisation, this book will help you make your crazy ideas stick. It's an adventure that's more art than science - the art of the start. 'The Art of the Start 2.0 is the ultimate entrepreneurship handbook. Kawasaki's generous wisdom, tips, and humour reflect his successes and failures. We can all benefit from his insights'

Post 'A successful entrepreneur requires three things: a garage, an idea, and this book - Guy's irrepressible guide to the raw essentials of life in a young company' Michael Moritz, Seguoia Capita Guy Kawasaki is online design service) and an executive fellow of the Haas School of Business at U.C. Berkeley. Previously, he was the chief evangelist of Apple and special adviser to the CEO of the Motorola business unit of Google. His many acclaimed books include The Art of Social Media and Enchantment.